# **ElintelliJ IDEA** WINDOWS & LINUX KEYMAP

# Editing

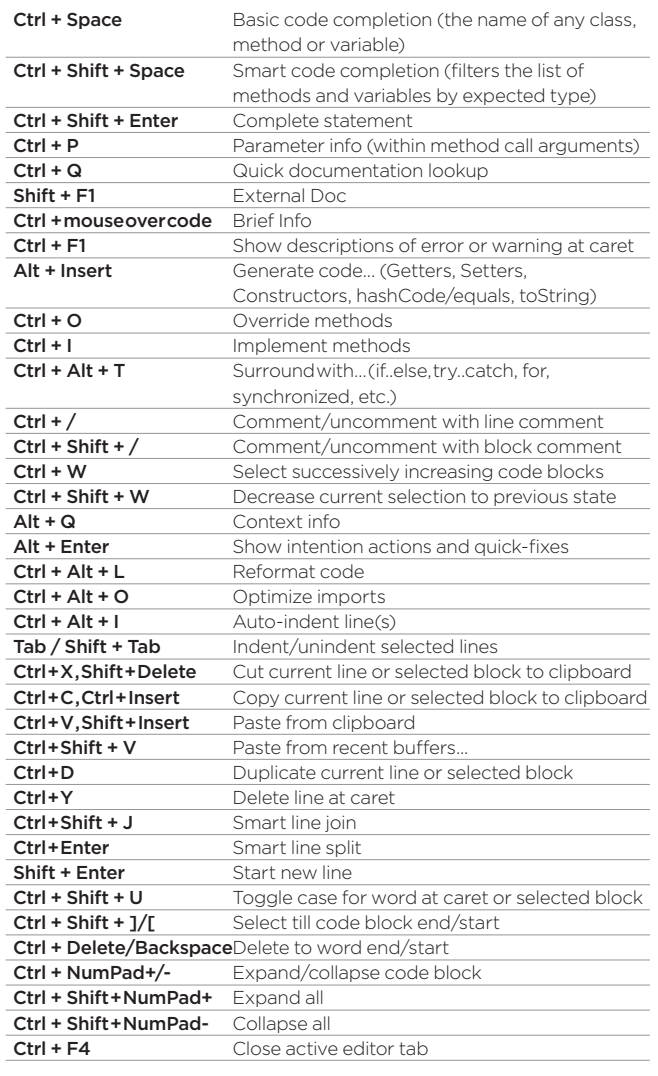

## Usage Search

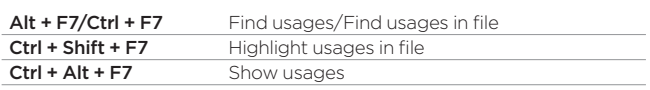

#### Navigation

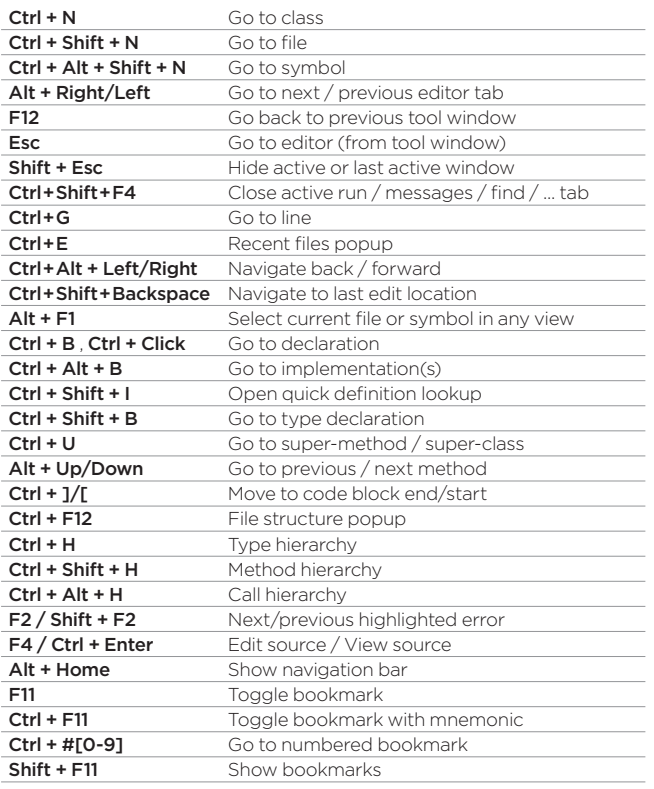

## Search/Replace

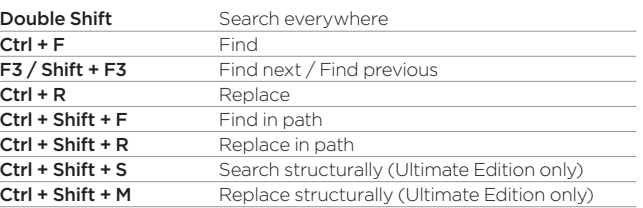

## Live Templates

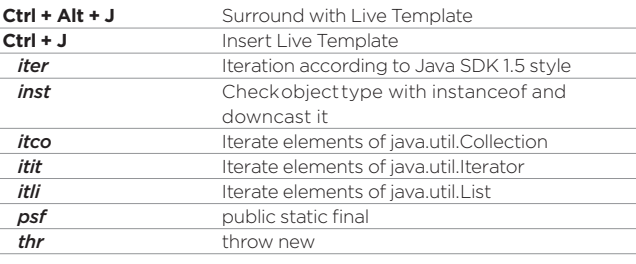

#### Refactoring

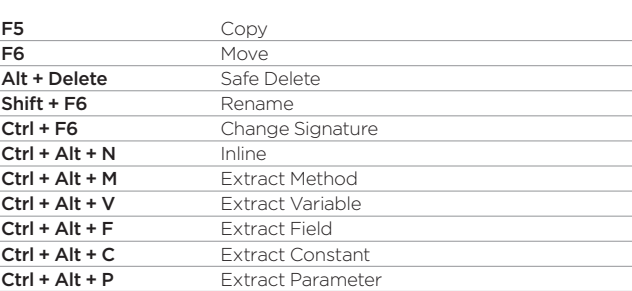

### Debugging

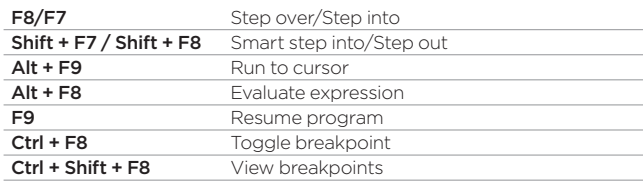

## Compile and Run

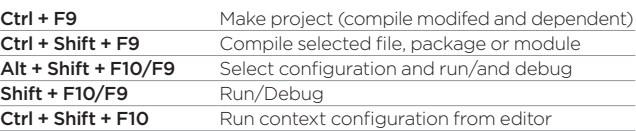

## VCS/Local History

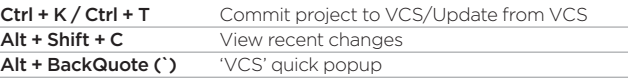

#### General

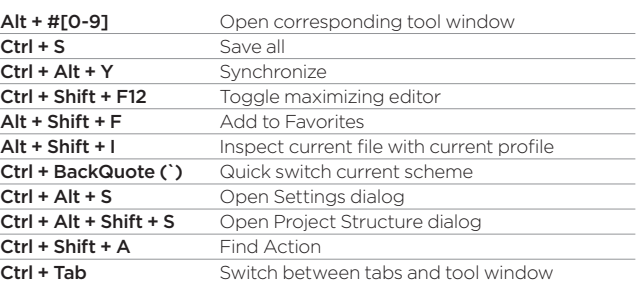

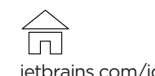

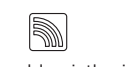

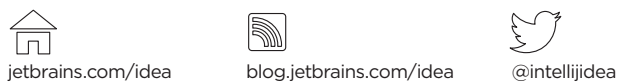